ФИО: Усынин Максим Валерьевич<br>Лолжность: Ректор **ЧАСТНОЕ Образова гельное учреждение высшего образования** Дата подписания: 05.04**:?: NIE\*\*\*) и народный Институт Дизайна и Сервиса» (ЧОУВО МИДиС)** Должность: Ректор Уникальный программный ключ: f498e59e83f65dd7c3ce7bb8a25cbbabb33ebc58

> Утверждена на заседании Ученого совета «25» октября 2021 года, протокол №3

**УТВЕРЖДАЮ** Ректор М.В. Усынин «25» октября 2021 года

# **ФОНД ОЦЕНОЧНЫХ СРЕДСТВ ДЛЯ ПРОВЕДЕНИЯ ТЕКУЩЕГО КОНТРОЛЯ И ПРОМЕЖУТОЧНОЙ АТТЕСТАЦИИ ОБУЧАЮЩИХСЯ ПО ПРОИЗВОДСТВЕННОЙ ПРАКТИКЕ**

по основной программе профессионального обучения (программе профессиональной подготовки по профессиям рабочих, должностям служащих)

Профессия: **12565 «Исполнитель художественно-оформительских работ»**

Квалификация выпускника: **Исполнитель художественно-оформительских работ**

Квалификационный разряд (класс, категория): **5 (пятый)**

> Форма обучения: **Очная**

Продолжительность профессионального обучения: **360 академических часов**

> Год набора: **2022**

Челябинск 2021

# СОДЕРЖАНИЕ

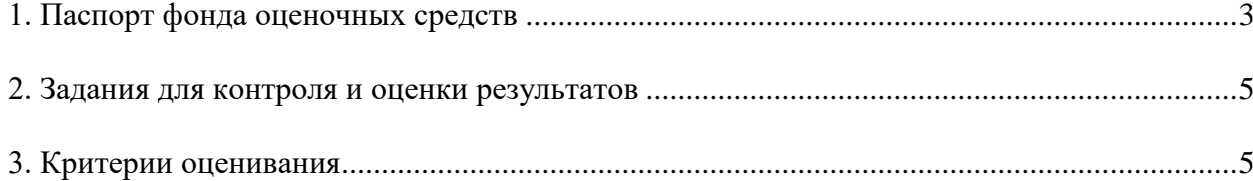

### **1. Паспорт фонда оценочных средств**

## **1.1. Область применения**

Фонд оценочных средств для проведения текущего контроля и промежуточной аттестации обучающихся (далее – Фонд оценочных средств) предназначен для проверки результатов освоения обучающимися общих и профессиональных компетенций при прохождении производственной практики по основной программе профессионального обучения (программе профессиональной подготовки по профессиям рабочих, должностям служащих) 12565 «Исполнитель художественно-оформительских работ»:

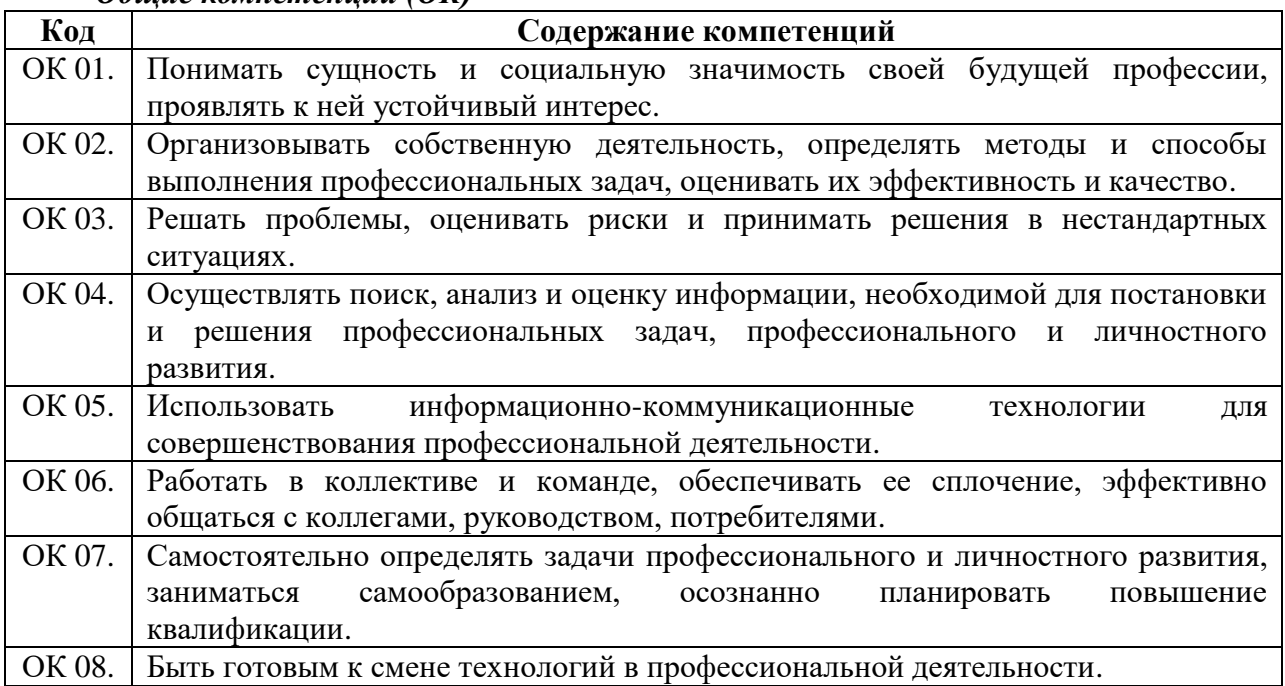

## *Общие компетенции (ОК)*

#### *профессиональные компетенции (ПК)*

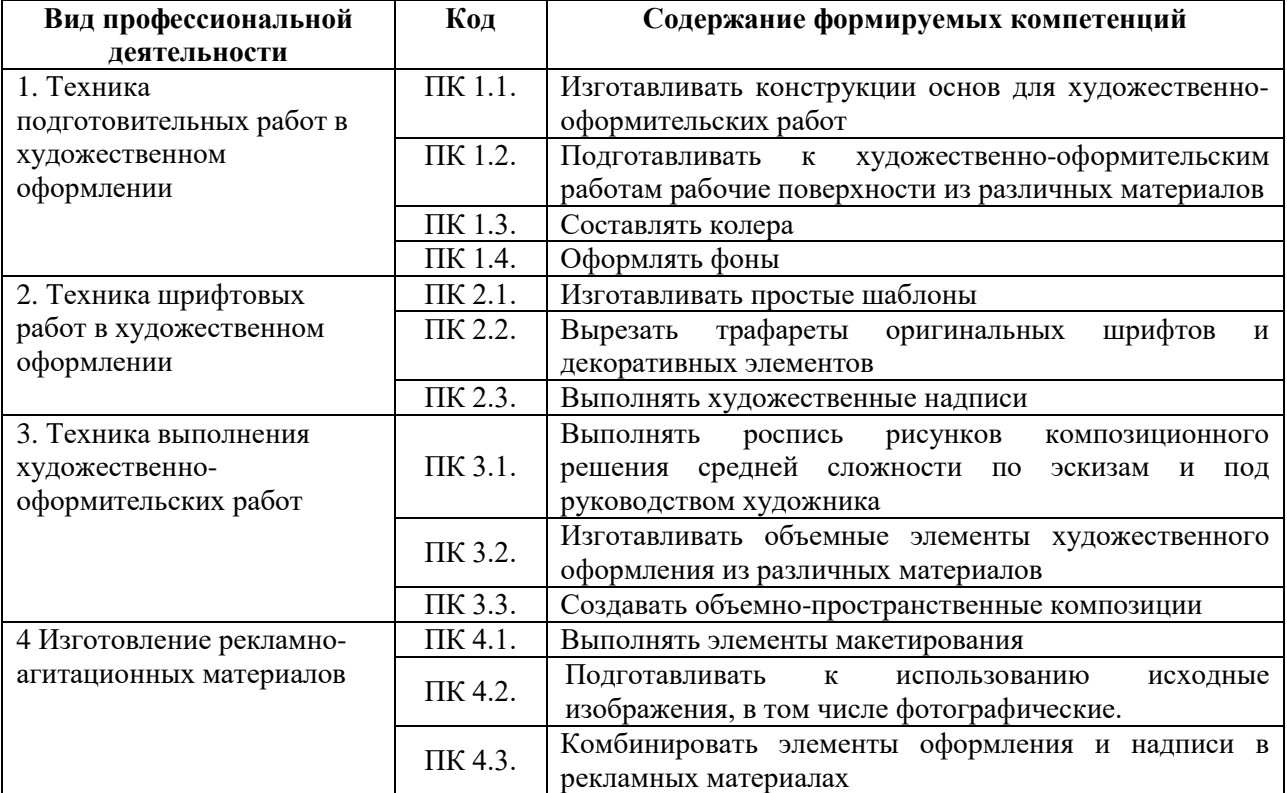

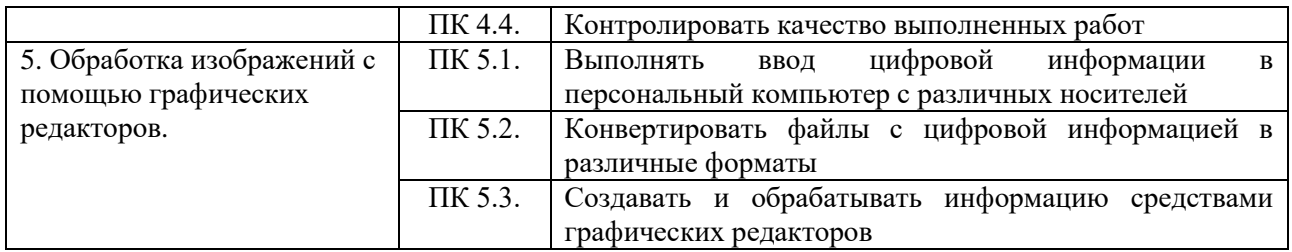

# **1.2. Показатели оценки результатов обучения**

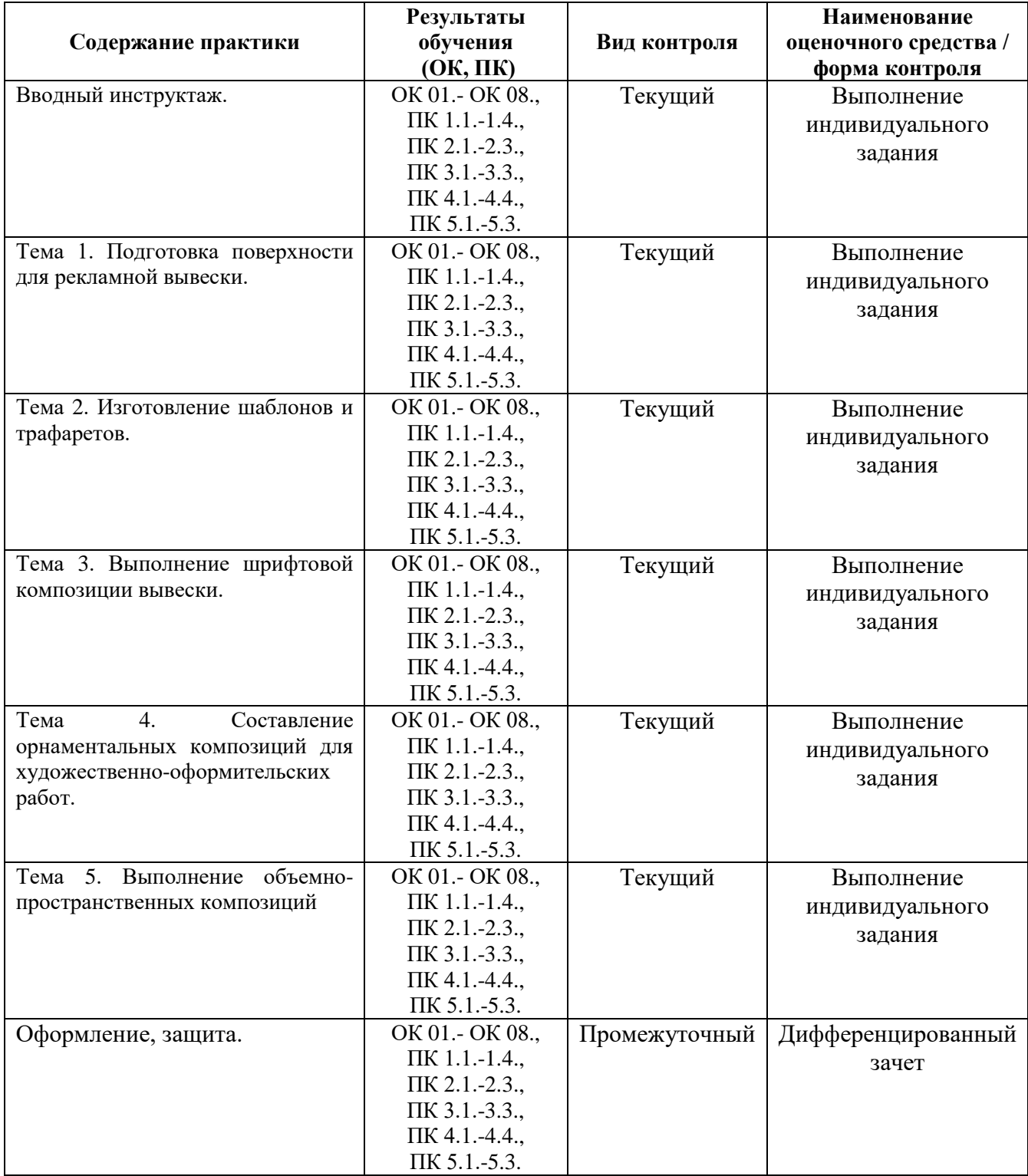

### **2. Задания для контроля и оценки результатов**

### **Индивидуальное задание для текущего контроля (примеры)**

1. Изготовление плёночно – прозрачных трафаретов букв и декоративных элементов сложной конфигурации.

2. Выполнение надписей различными шрифтами.

- 3. Заполнение кистью и маркером оконтуренные буквенные и цифровые знаки
- 4. Печать шрифтовой композиции.

5. Разработать простую систему складского учета для интернет-магазина мобильных телефонов и смартфонов.

6. Выполнение декоративной орнаментальной росписи при помощи трафаретов и шаблонов (построение орнамента, нанесение перемычек, вырезание трафарета)

7. Печать трафарета орнамента на ДВП (грунтовка поверхности, закрепление трафарета, печать трафарета).

- 8. Изготовление орнаментальных элементов для витражных работ
- 9. Создание декоративного панно (аппликация).
- 10. Чертёж логотипа по модульной сетке с использованием линий измерения.
- 11. Создание макета фирменного конверта в программе Corel Draw.
- 12. Разработка эмблемы в программе Corel Draw .
- 13. AdobePhotoshop. Осуществление обмена файлами между графическими программами

### **Требования к защите индивидуального задания по производственной практике**

Защита индивидуального задания предполагает получение дифференцированной оценки, принимая во внимание качество выполненного индивидуального задания и устный ответы обучающегося на вопросы по прохождению и результатам производственной практики.

Обучающийся, не выполнивший программу производственной практики и получившей отрицательную оценку, направляется на практику повторно или отчисляется из института как имеющий академическую задолженность.

### **3. Критерии оценивания**

*Критерии оценивания индивидуального задания на производственную практику* Оценка «Отлично»:

- Индивидуальное задание выполнено в полном объеме,

- студент проявил высокий уровень самостоятельности и творческий подход к его выполнению

Оценка «Хорошо»:

- Индивидуальное задание выполнено в полном объеме,
- имеются отдельные недостатки в оформлении представленного материала

Оценка «Удовлетворительно»:

- Задание в целом выполнено,
- однако имеются недостатки при выполнении в ходе практики отдельных разделов (частей) задания

Оценка «Неудовлетворительно»:

- Задание выполнено лишь частично,
- Имеются многочисленные замечания по оформлению собранного материала

*Критерии оценивания защиты индивидуального задания по производственной практике* Оценка «Отлично»:

- обучающийся демонстрирует системность и глубину знаний, полученных при прохождении практики;

- стилистически грамотно, логически правильно излагает ответы на вопросы;

дает исчерпывающие ответы на дополнительные вопросы преподавателя по темам, предусмотренным программой производственной практики.

Оценка «Хорошо»:

- обучающийся демонстрирует достаточную полноту знаний в объеме программы практики, при наличии лишь несущественных неточностей в изложении содержания основных и дополнительных ответов;

- владеет необходимой для ответа терминологией;

- недостаточно полно раскрывает сущность вопроса;

- допускает незначительные ошибки, но исправляется при наводящих вопросах преподавателя.

Оценка «Удовлетворительно»:

- обучающийся демонстрирует недостаточно последовательные знания по вопросам программы производственной практики;

- использует специальную терминологию, но могут быть допущены 1-2 ошибки в определении основных понятий, которые обучающийся затрудняется исправить самостоятельно;

- способен самостоятельно, но не глубоко, анализировать материал, раскрывает сущность

- решаемой проблемы только при наводящих вопросах преподавателя.

Оценка «Неудовлетворительно»:

- обучающийся демонстрирует фрагментарные знания в рамках программы практики;
- не владеет минимально необходимой терминологией;

- допускает грубые логические ошибки, отвечая на вопросы преподавателя, которые не может исправить самостоятельно